Федеральное государственное бюджетное образовательное учреждение

### инклюзивного высшего образования

# «МОСКОВСКИЙ ГОСУДАРСТВЕННЫЙ ГУМАНИТАРНО-ЭКОНОМИЧЕСКИЙ УНИВЕРСИТЕТ»

Факультет Прикладная математика и информатика Кафедра Информационных технологий и прикладной математики

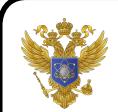

ДОКУМЕНТ ПОДПИСАН ЭЛЕКТРОННОЙ ПОДПИСЬЮ

Сертификат: 041CD9B1001CAF77894D606F5F479EB1E9 Владелец: Сахарчук Елена Сергеевна Действителен: с 26.09.2022 до 26.09.2023

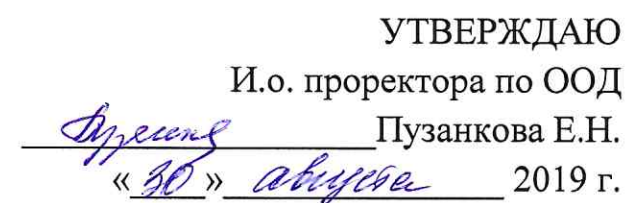

# РАБОЧАЯ ПРОГРАММА ДИСЦИПЛИНЫ ПРИКЛАДНЫЕ ПРОГРАММЫ В МАТЕМАТИКЕ

образовательная программа направления подготовки 09.03.03 "Прикладная информатика" Блок Б1.В.ДВ.04.02 «Дисциплины (модули) по выбору», часть, формируемая участниками образовательных отношений, дисциплины (модули) по выбору

Профиль подготовки Прикладная информатика в биоинформационных технологиях

Квалификация (степень) выпускника

Бакалавр

Форма обучения: очная

Курс 3 семестр 5

Москва 2019

Рабочая программа составлена на основании федерального государственного образовательного стандарта высшего образования по направлению подготовки 09.03.03 информатика (уровень бакалавриата)», утвержденного «Прикладная приказом Министерства образования и науки Российской Федерации № 922 от 19 сентября 2017 г. Зарегистрировано в Минюсте России 12 октября 2017 г. №48531.

Составители рабочей программы: МГГЭУ, доцент кафедры информационных технологий и прикладной математики

место работы, занимаемая должность <u>«22» августа 2019 г.</u> Белоглазов А.А.

Рецензент: МГГЭУ, профессор кафедры информационных технологий и прикладной математики 

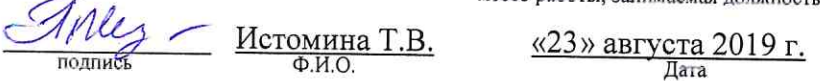

Рабочая программа утверждена на заседании кафедры Информационных технологий и прикладной математики

(протокол №1 от «26 » августа 2019 г.)

/Зав кафедрой ИТиПМ/ Петрунина Е.В. «26» августа 2019 г. подпись  $\Phi$ .*H.O.* Дата

СОГЛАСОВАНО Начальник Учебного отдела

 $\mathscr{B}$ <u>«27» авијета 2019 г. —</u> И.Г. Дмитриева  $(\Phi$ <sub>M</sub>.O<sub>.</sub>)

СОГЛАСОВАНО Декан факультета

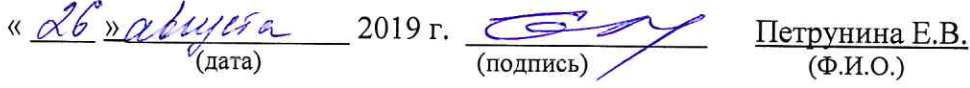

СОГЛАСОВАНО Заведующий библиотекой

«Хв» авигета 2019 г. PACCMOTCHAN (подпись) УЧЕБНО - МЕТОДИЧЕСКИМ

В.А. Ахтырская  $(\Phi$ <sub>M</sub>.O.)

### 1. ОРГАНИЗАЦИОННО-МЕТОДИЧЕСКИЙ РАЗДЕЛ

#### 1.1. Цели и задачи изучения дисциплины

Цели дисциплины: подготовка обучающегося к решению профессиональных задач с помошью компьютерной техники и пакетов прикладных программ, расширение кругозора в области информатики и информационных технологий, пакетов прикладного программного обеспечения.

#### Залачи:

содействовать приобретению обучающимися знаний и базовых понятий о пакетах прикладного программного обеспечения;

создать условия для овладения обучающимися общих принципов работы с прикладными программами в математике;

формирование  $\mathbf{V}$ обучающихся практического опыта применения прикладных программ в ходе решения прикладных задач, специфических для области их профессиональной деятельности.

#### $1.2.$ Требования к результатам освоения дисциплины

Изучение данной дисциплины направлено на формирование следующих компетенций:

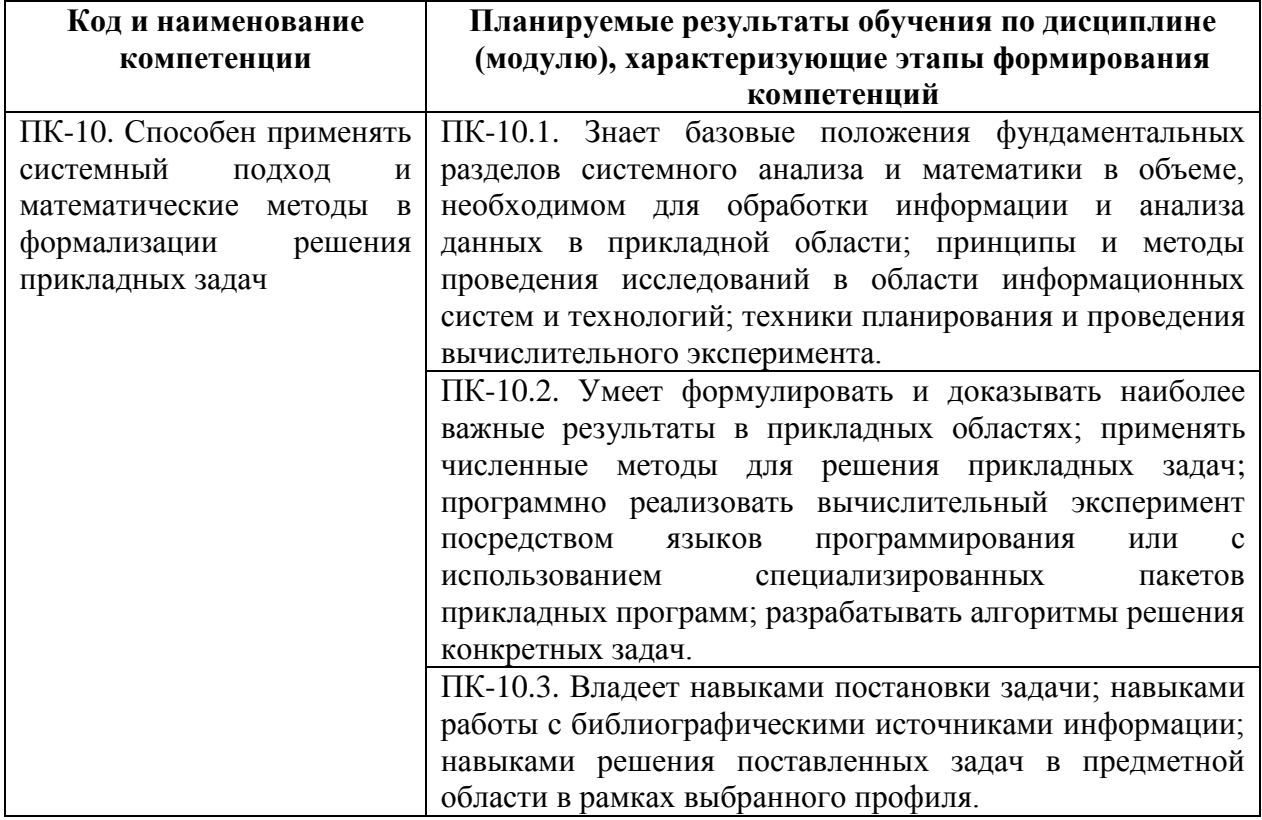

#### $1.3.$ Место дисциплины (модуля) в структуре образовательной программы направления подготовки 09.03.03 Прикладная информатика (бакалавриат).

Учебная дисциплина «Прикладные программы в математике» относится к части, формируемой участниками образовательных отношений блока «Дисциплин (модулей)» Б1, дисциплина по выбору. Изучение учебной дисциплины «Прикладные программы в математике» базируется на знаниях, умениях и навыках, полученных обучающимися при предшествующих курсов: «Вычислительные изучении системы, сети  $\mathbf{M}$ телекоммуникации», «Операционные системы», «Базы данных», «Информационная безопасность». Изучение учебной дисциплины необходимо для освоения таких дисциплин, как «Проектный практикум» и производственной практики «Технологическая (проектно-технологическая)».

# **2. СТРУКТУРА И СОДЕРЖАНИЕ ДИСЦИПЛИНЫ**

**2.1. Объем дисциплины и виды учебной работы в соответствии с формами обучения**

Объем дисциплины «Прикладные программы в математике» составляет 6 з.е./216 часов:

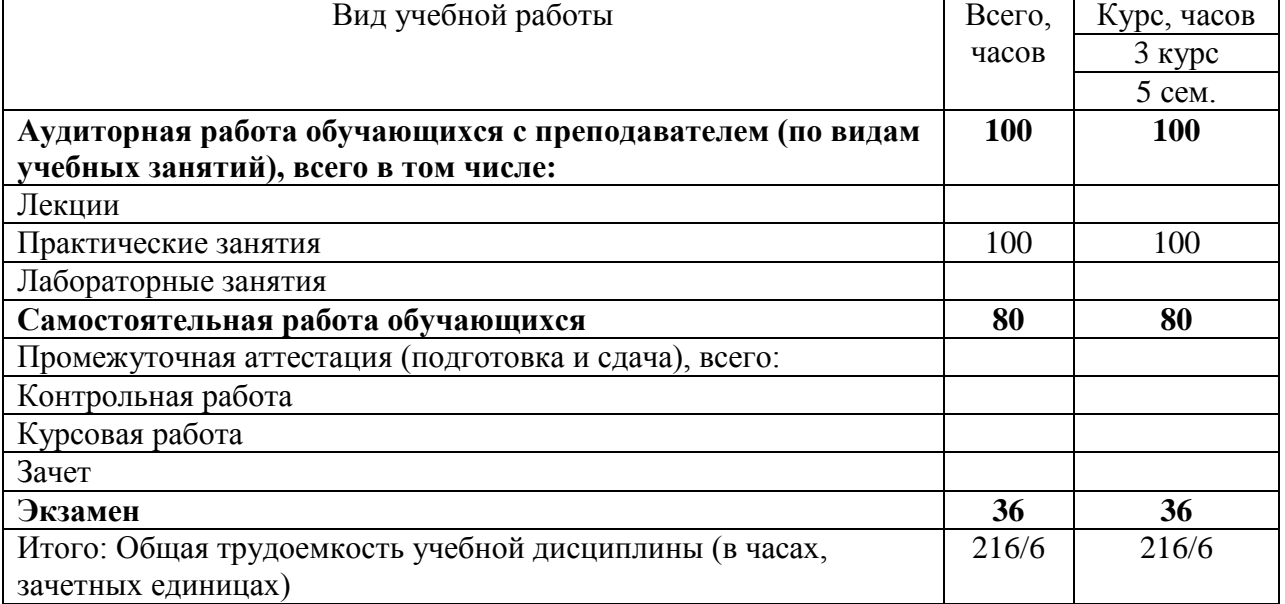

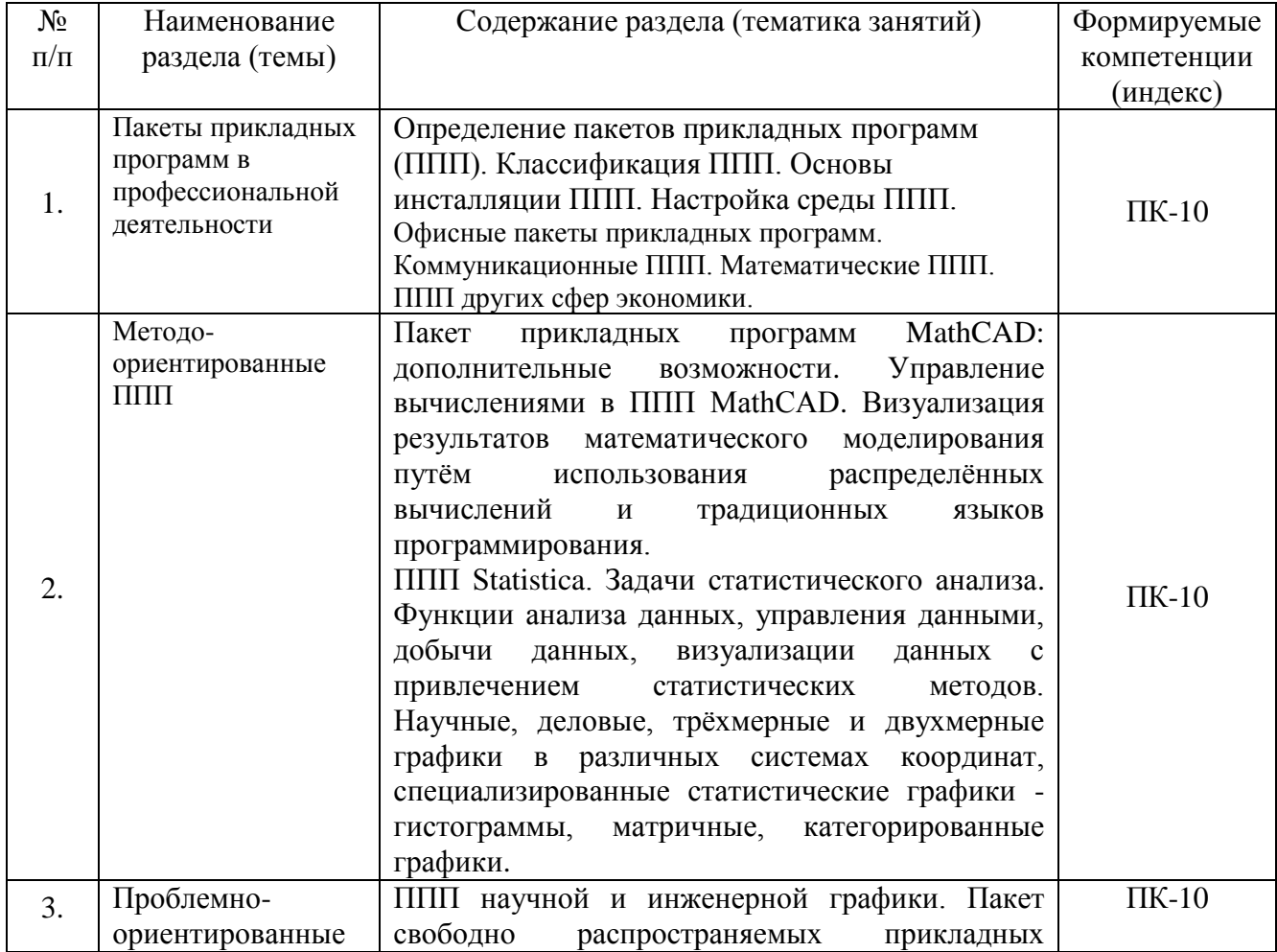

## **2.2. Содержание дисциплины по темам (разделам)**

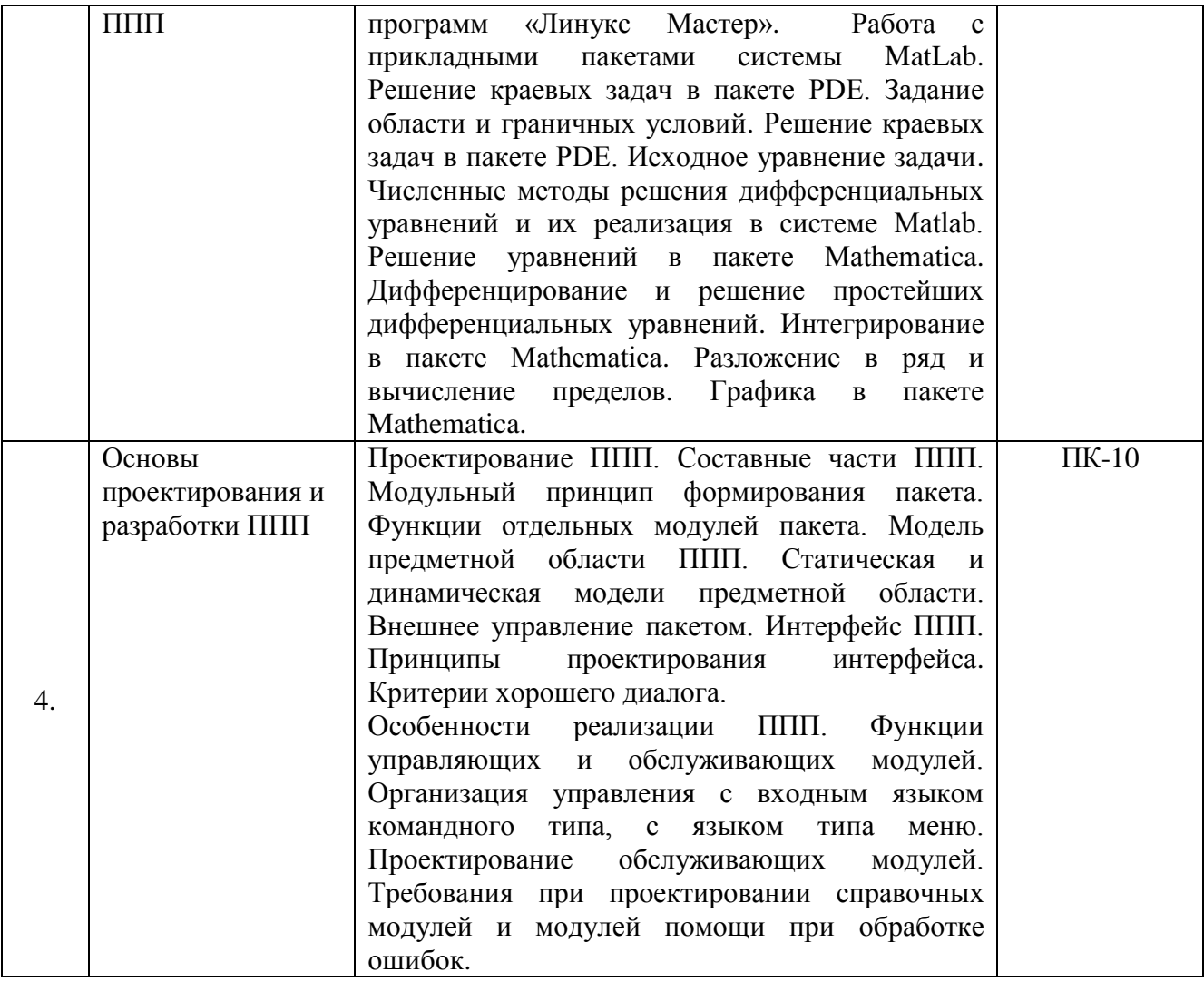

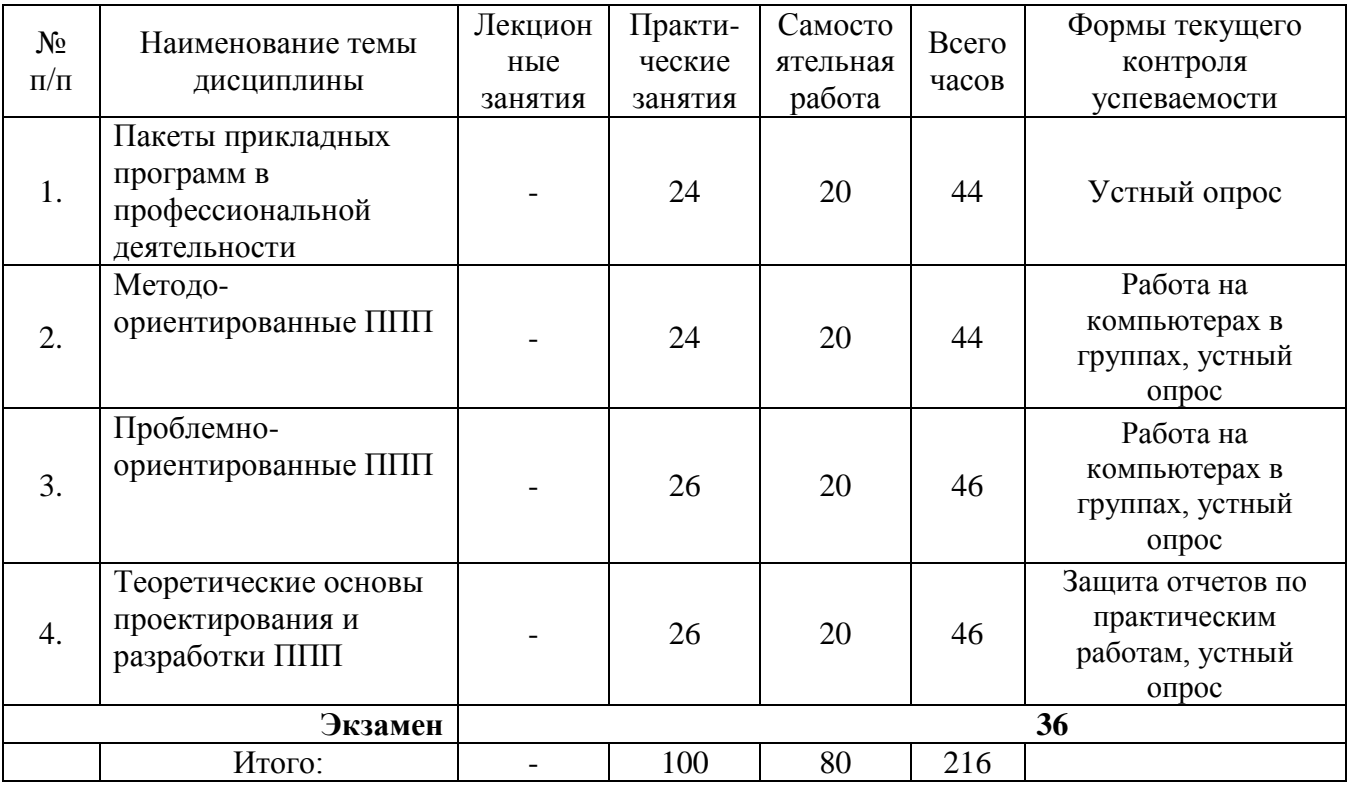

# **2.3. Разделы дисциплин и виды занятий**

# **2.4. Планы теоретических (лекционных) занятий** Не предусмотрено.

# **2.5. Планы практических (семинарских) занятий**

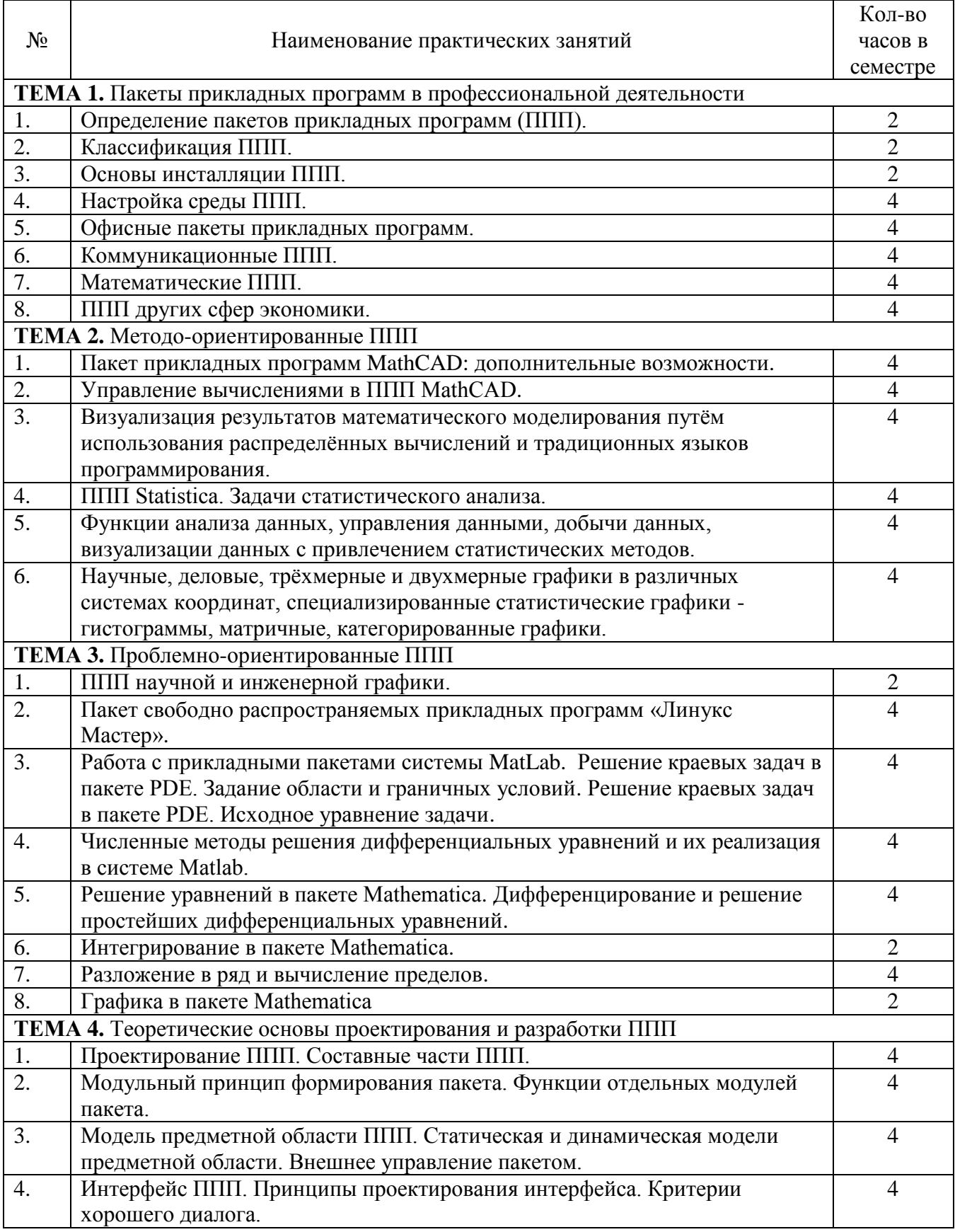

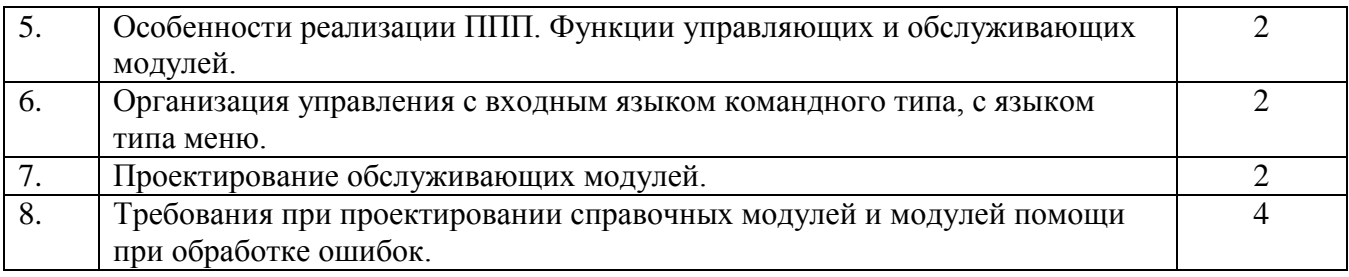

# **2.6. Планы лабораторных работ – не предусмотрено.**

# **2.7. Планы самостоятельной работы обучающегося по дисциплине (модулю).**

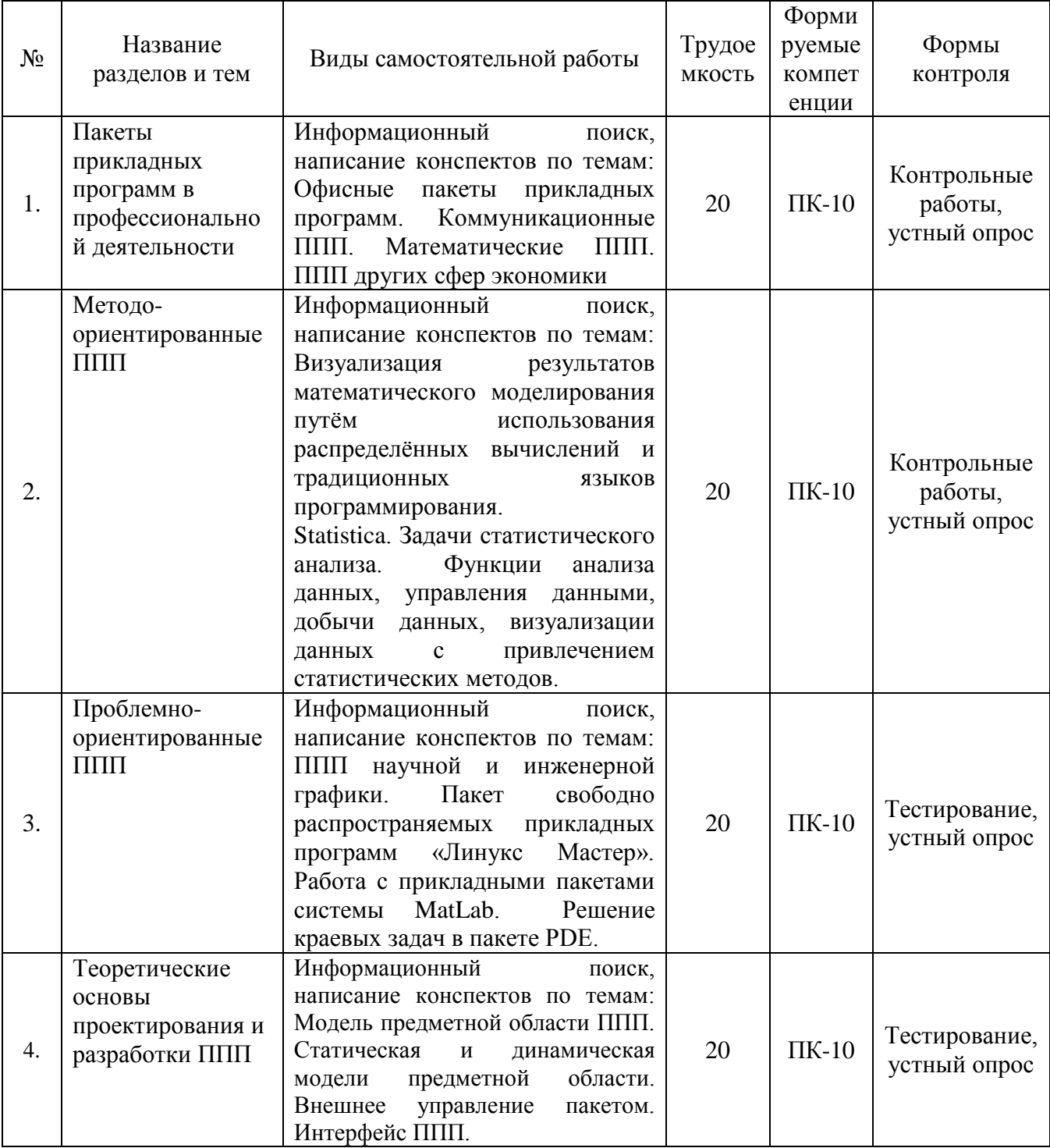

#### **3. ОСОБЕННОСТИ ОБУЧЕНИЯ ЛИЦ С ИНВАЛИДНОСТЬЮ И ОВЗ**

Обучение лиц с ограниченными возможностями здоровья осуществляется с учетом индивидуальных психофизических особенностей, а для инвалидов также в соответствии с индивидуальной программой реабилитации инвалида.

Для получения обучающиеся, имеющими ограниченные физические возможности, качественного образования должны выполняться следующие важные условия: обучающийся должен иметь возможность беспрепятственно посещать образовательное учреждение и использовать в своём обучении дистанционные образовательные технологии.

Для обучения и контроля обучающихся с нарушениями координации движений предусмотрено проведение тестирования с использованием компьютера.

Во время аудиторных занятий обязательно использование средств обеспечения наглядности учебного материала с помощью мультимедийного проектора. Скорость изложения материала должна учитывать ограниченные физические возможности обучающихся.

### **4. УЧЕБНО-МЕТОДИЧЕСКОЕ ОБЕСПЕЧЕНИЕ САМОСТОЯТЕЛЬНОЙ РАБОТЫ ОБУЧАЮЩИХСЯ**

**Учебно-методическое обеспечение дисциплины для организации самостоятельной работы студентов** (содержит перечень основной литературы, дополнительной литературы, программного обеспечения и Интернет-ресурсы).

В распоряжении преподавателей и обучающихся имеется основное необходимое материально-техническое оборудование, Интернет-ресурсы, доступ к полнотекстовым электронным базам, книжный фонд библиотеки Московского государственного гуманитарно-экономического университета.

## **5. УЧЕБНО-МЕТОДИЧЕСКОЕ И ИНФОРМАЦИОННОЕ ОБЕСПЕЧЕНИЯ УЧЕБНОЙ ДИСЦИПЛИНЫ (МОДУЛЯ)**

#### **5.1 Перечень основной литературы**

1. Прикладное программирование/АгафоновЕ.Д., ВащенкоГ.В. - Краснояр.: СФУ, 2015. - 112 с.: ISBN 978-5-7638-3165-8 - Текст : электронный. - URL: <https://new.znanium.com/catalog/product/550046>

2. Экономико-математическое и эконометрическое моделирование: компьютерный практикум : учеб. пособие / В.Ф. Колпаков. — Москва : ИНФРА-М, 2018. — 396 с. — (Высшее образование: Бакалавриат). — www.dx.doi.org/10.12737/24417. - Текст : электронный. - URL:<https://new.znanium.com/catalog/product/975797>

3. Статистические методы обработки экспериментальных данных с использованием пакета MathCad: Учебное пособие/Ф.И.Карманов, В.А.Острейковский - Москва : КУРС, НИЦ ИНФРА-М, 2015. - 208 с.: 60x90 1/16 (Обложка) ISBN 978-5-905554-96-4 - Текст : электронный. - URL: [https://new.znanium.com/catalog/product/508241.](https://new.znanium.com/catalog/product/508241)

#### **5.2 Перечень дополнительной литературы**

1. Третьяк, Л. Н. Основы теории и практики обработки экспериментальных данны : учебное пособие для бакалавриата и магистратуры / Л. Н. Третьяк, А. Л. Воробьев ; под общей редакцией Л. Н. Третьяк. — 2-е изд., испр. и доп. — Москва : Издательство Юрайт, 2019. — 237 с. — (Университеты России). — ISBN 978-5-534-08623-2. — Текст : электронный // ЭБС Юрайт [сайт]. — URL:<https://biblio-online.ru/bcode/438922>

2. Зыков, С. В. Программирование. Функциональный подход: учебник и практикум для академического бакалавриата / С. В. Зыков. — Москва : Издательство Юрайт, 2019. —

164 с. — (Бакалавр. Академический курс). — ISBN 978-5-534-00844-9. — Текст : электронный // ЭБС Юрайт [сайт]. — URL:<https://biblio-online.ru/bcode/434613>

3. Далингер, В. А. Информатика и математика. Решение уравнений и оптимизация в Mathcad и Maple : учебник и практикум для вузов / В. А. Далингер, С. Д. Симонженков. — 2-е изд., испр. и доп. — Москва : Издательство Юрайт, 2019. — 155 с. — (Высшее образование). — ISBN 978-5-534-11235-1. — Текст : электрон-ный // ЭБС Юрайт [сайт]. — URL:<https://biblio-online.ru/bcode/445346>

### **5.3 Программное обеспечение**

1. Сетевой компьютерный класс, оснащенный современной техникой

2. Офисный программный пакет (например, Microsoft Office 2007 или более поздних версий).

- 3. Web-браузер Edge, Mozilla Firefox или Google Chrome
- 4. ПО для вывода на экран для проектора
- 5. Платформа Java.
- 6. Сетевой симулятор JavaNetSim.
- 7. Менеджер виртуальных машин VMware Player или VirtualBox.

#### **5.4 Электронные ресурсы**

1. Национальный открытый университет ИНТУИТ [Электронный ресурс]. URL: [http://www.intuit.ru](http://www.intuit.ru/) (дата обращения: 01.07.2019).

2. Хабрахабр [Электронный ресурс]. URL: [http://habrahabr.ru/.](http://habrahabr.ru/)

3. <http://www.lessons-tva.info/> - На сайте представлены различные учебные материалы, в том числе онлайн учебники (авторские курсы) по дисциплинам: экономическая информатика, компьютерные сети и телекоммуникации, основы электронного бизнеса, информатика и компьютерная техника.

4. Электронно-библиотечная система URL: <http://new.znanium.com/>

# **6. МАТЕРИАЛЬНО-ТЕХНИЧЕСКОЕ ОБЕСПЕЧЕНИЕ УЧЕБНОЙ ДИСЦИПЛИНЫ (МОДУЛЯ)**

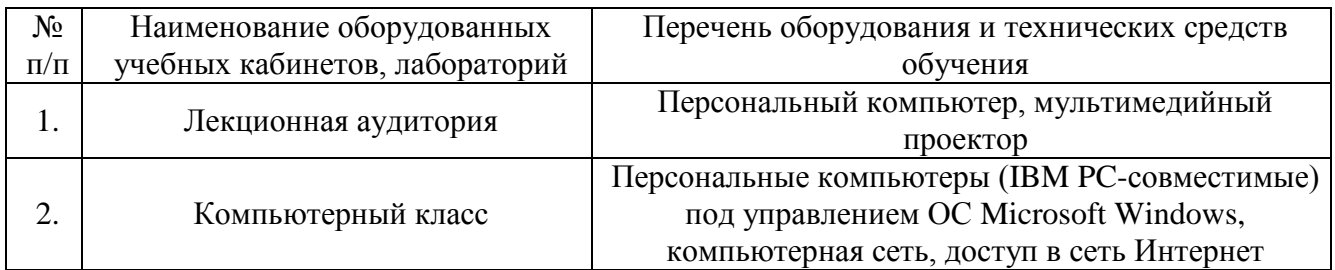

# **7. ОЦЕНКА КОМПЕТЕНЦИЙ ПО ИЗУЧАЕМОЙ ДИСЦИПЛИНЕ**

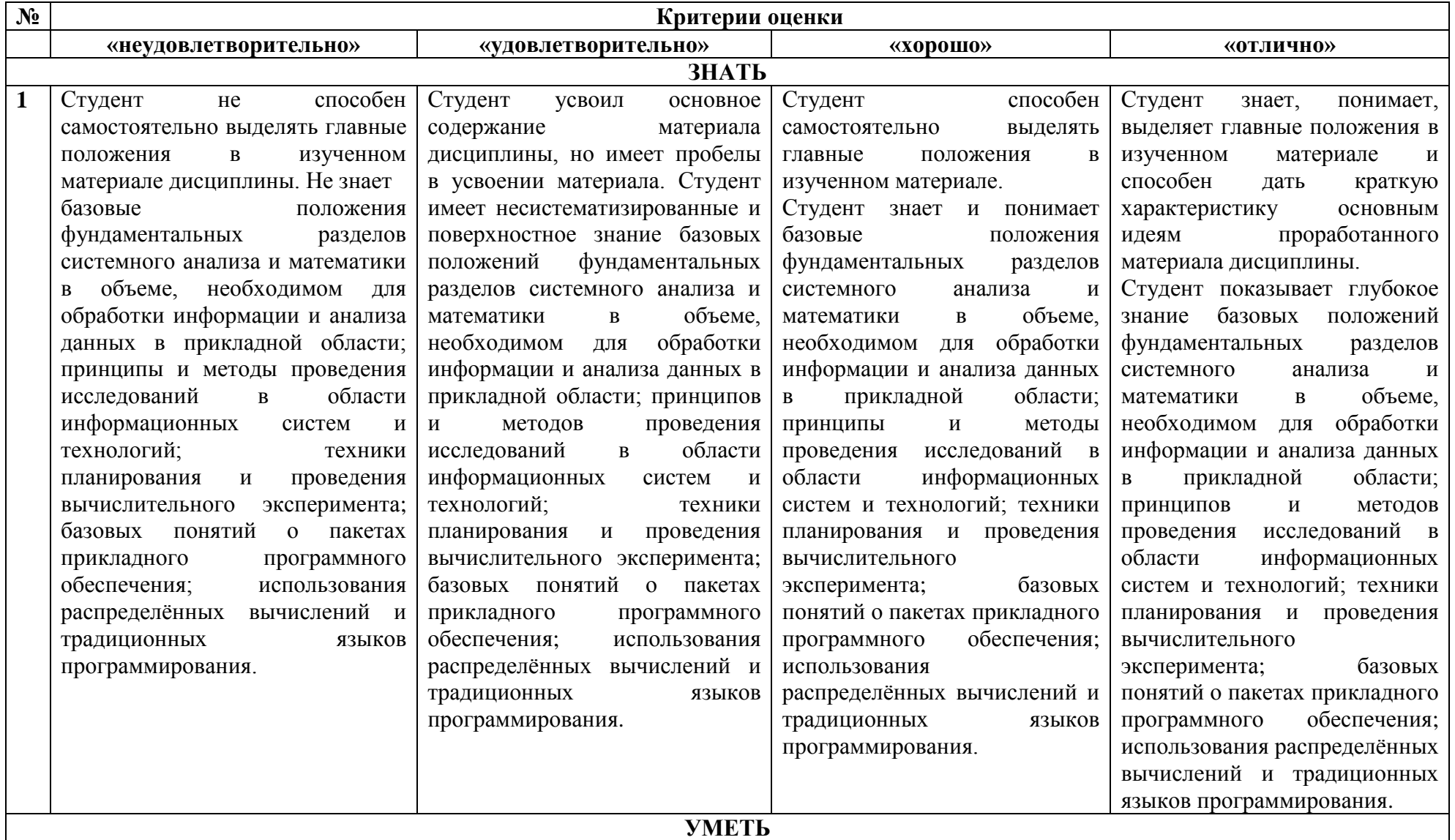

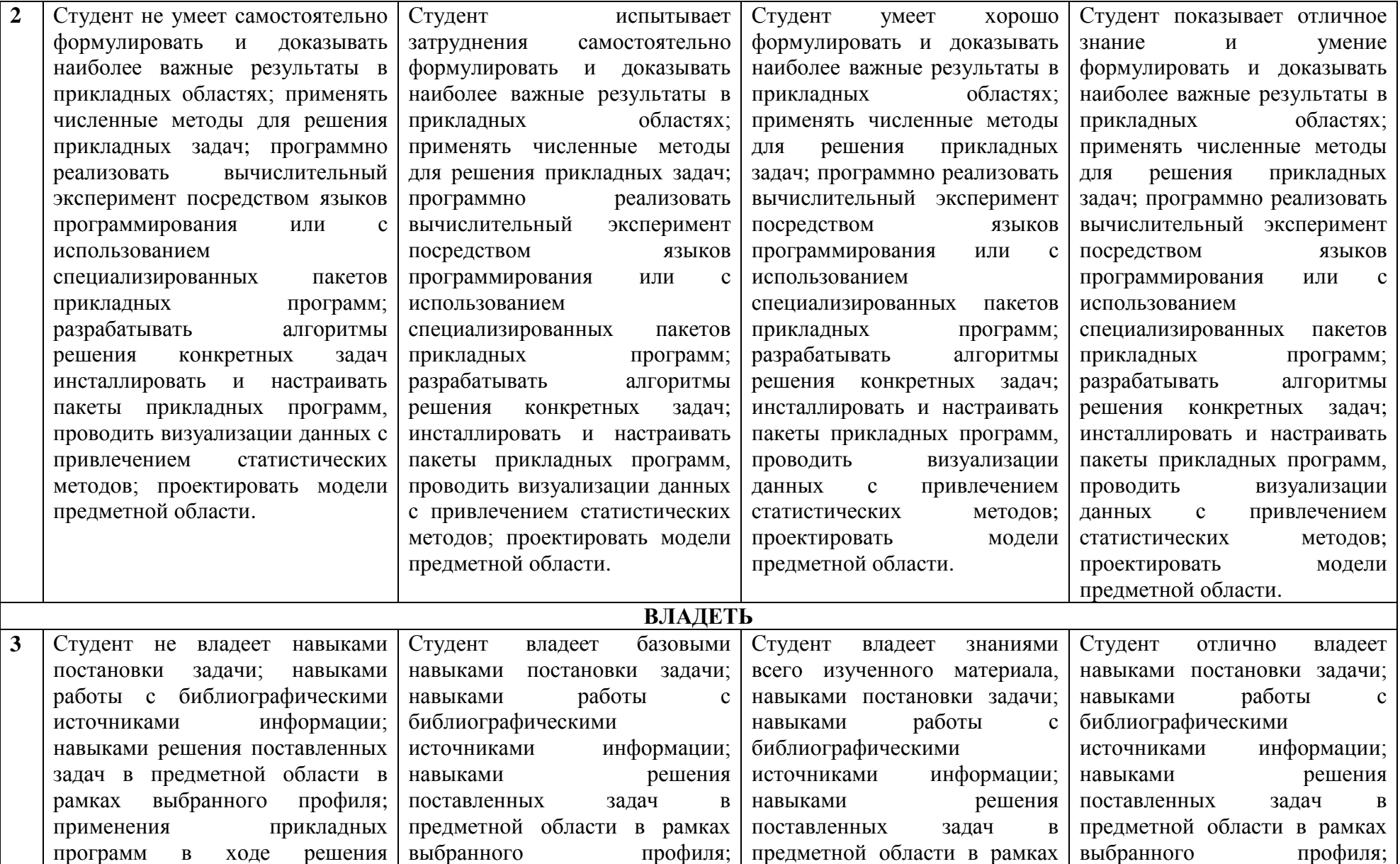

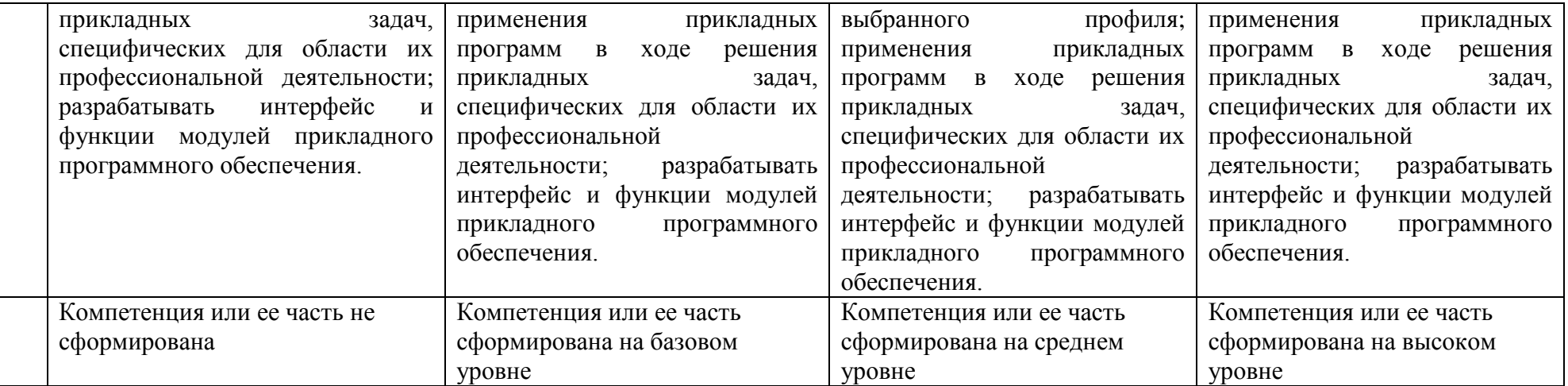

#### **8. ОБРАЗОВАТЕЛЬНЫЕ ТЕХНОЛОГИИ**

Интерактивные образовательные технологии, используемые в аудиторных занятиях и самостоятельной работе обучающихся не предусмотрены.

## **9. ОЦЕНОЧНЫЕ СРЕДСТВА ДЛЯ ТЕКУЩЕГО КОНТРОЛЯ УСПЕВАЕМОСТИ И ПРОМЕЖУТОЧНОЙ АТТЕСТАЦИИ**

#### **9.1. Организация входного, текущего и промежуточного контроля обучения**

Входное тестирование – не предусмотрено. Текущий контроль – устный опрос, контрольные работы, тестирование. Промежуточная аттестация – экзамен.

# **9.2. Тематика рефератов, проектов, творческих заданий, эссе и т.п.**

Не предусмотрено.

#### **9.3. Курсовая работа**

Не предусмотрено.

#### **9.4. Вопросы к зачету**

Не предусмотрено.

#### **9.5. Вопросы к экзаменам**

- 1. Пакеты прикладных программ в профессиональной деятельности.
- 2. Определение пакетов прикладных программ. Классификация ППП.
- 3. Основы инсталляции ППП. Настройка среды ППП.
- 4. Офисные пакеты прикладных программ.
- 5. Коммуникационные ППП.
- 6. Математические ППП.
- 7. ППП других сфер экономики.
- 8. Методо-ориентированные ППП.
- 9. Пакет прикладных программ MathCAD: дополнительные возможности.
- 10. Управление вычислениями в ППП MathCAD.
- 11. Визуализация результатов математического моделирования путём использования распределённых вычислений и традиционных языков программирования.
- 12. ППП Statistica. Задачи статистического анализа.
- 13. Функции анализа данных, управления данными, добычи данных, визуализации данных с привлечением статистических методов.
- 14. Научные, деловые, трёхмерные и двухмерные графики в различных системах координат, специализированные статистические графики - гистограммы, матричные, категорированные графики.
- 15. Проблемно-ориентированные ППП.
- 16. ППП научной и инженерной графики.
- 17. Пакет свободно распространяемых прикладных программ «Линукс Мастер».
- 18. Работа с прикладными пакетами системы MatLab.
- 19. Решение краевых задач в пакете PDE.
- 20. Задание области и граничных условий. Решение краевых задач в пакете PDE. Исходное уравнение задачи.
- 21. Численные методы решения дифференциальных уравнений и их реализация в системе Matlab.
- 22. Решение уравнений в пакете Mathematica.
- 23. Дифференцирование и решение простейших дифференциальных уравнений.
- 24. Интегрирование в пакете Mathematica.
- 25. Разложение в ряд и вычисление пределов.
- 26. Графика в пакете Mathematica.
- 27. Основы проектирования и разработки ППП.
- 28. Проектирование ППП.
- 29. Составные части ППП. Модульный принцип формирования пакета.
- 30. Функции отдельных модулей пакета.
- 31. Модель предметной области ППП.
- 32. Статическая и динамическая модели предметной области.
- 33. Внешнее управление пакетом.
- 34. Интерфейс ППП.
- 35. Принципы проектирования интерфейса. Критерии хорошего диалога.
- 36. Особенности реализации ППП.
- 37. Функции управляющих и обслуживающих модулей.
- 38. Организация управления с входным языком командного типа, с языком типа меню.
- 39. Проектирование обслуживающих модулей.
- 40. Требования при проектировании справочных модулей и модулей помощи при обработке ошибок.

#### **9.6. Контроль освоения компетенций**

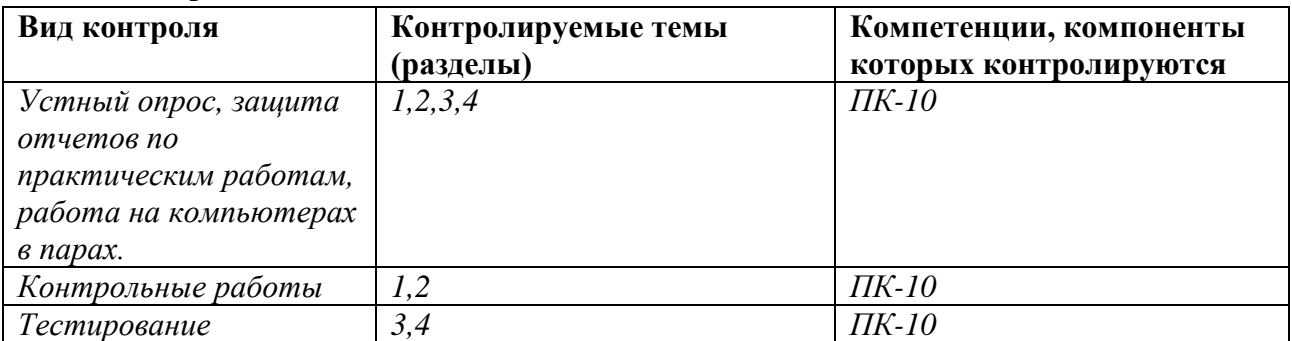

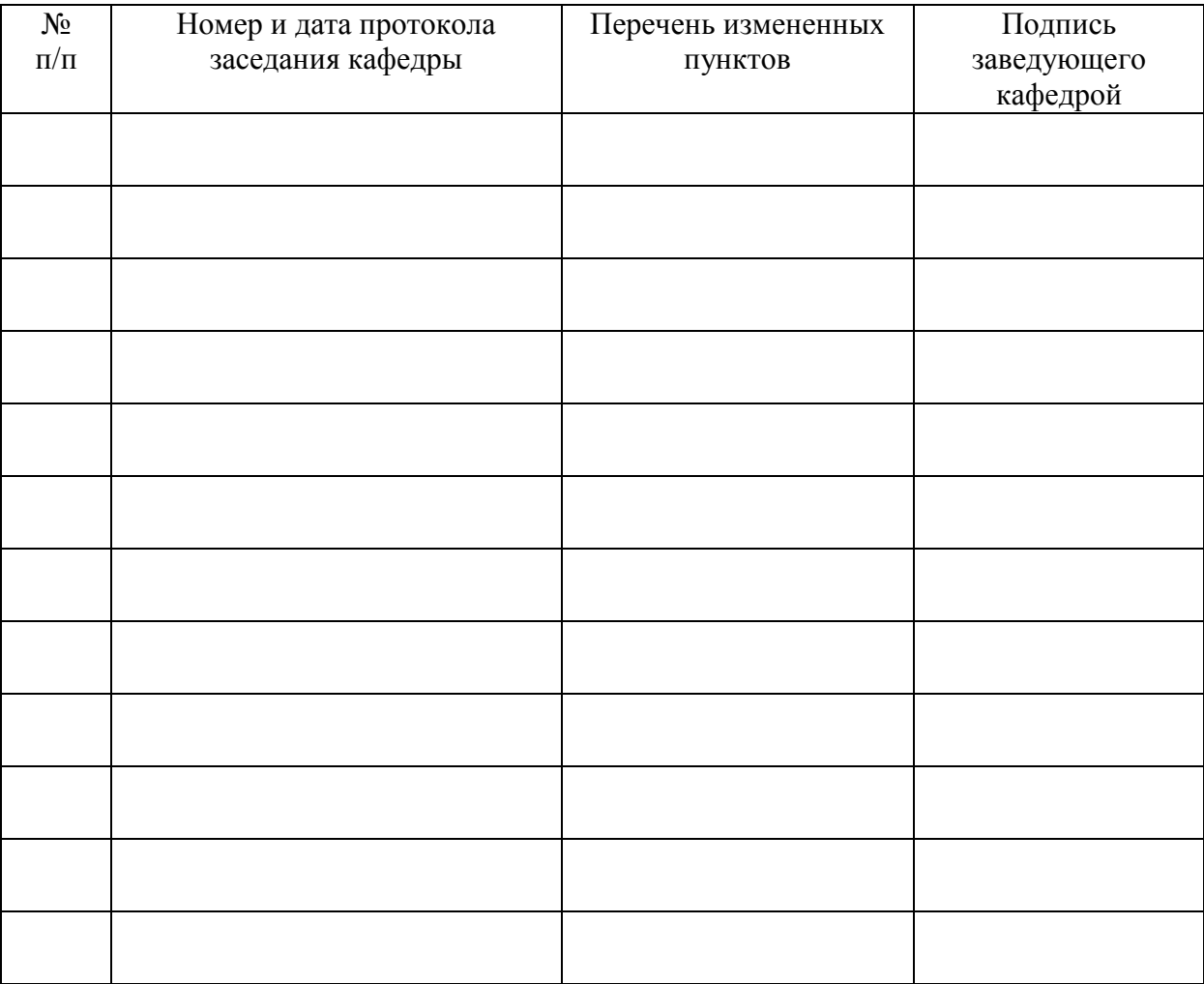

# **ЛИСТ РЕГИСТРАЦИИ ИЗМЕНЕНИЙ**